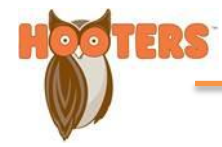

## **Ultipro Login & W-2 Access**

Both Active and Separated employees have access to Ultipro. Ultipro is the website used to view, print and/or update address, phone, email, tax forms (W-4/W-2), pay info, pay stubs, and more.

## You may access the site in 4 easy steps:

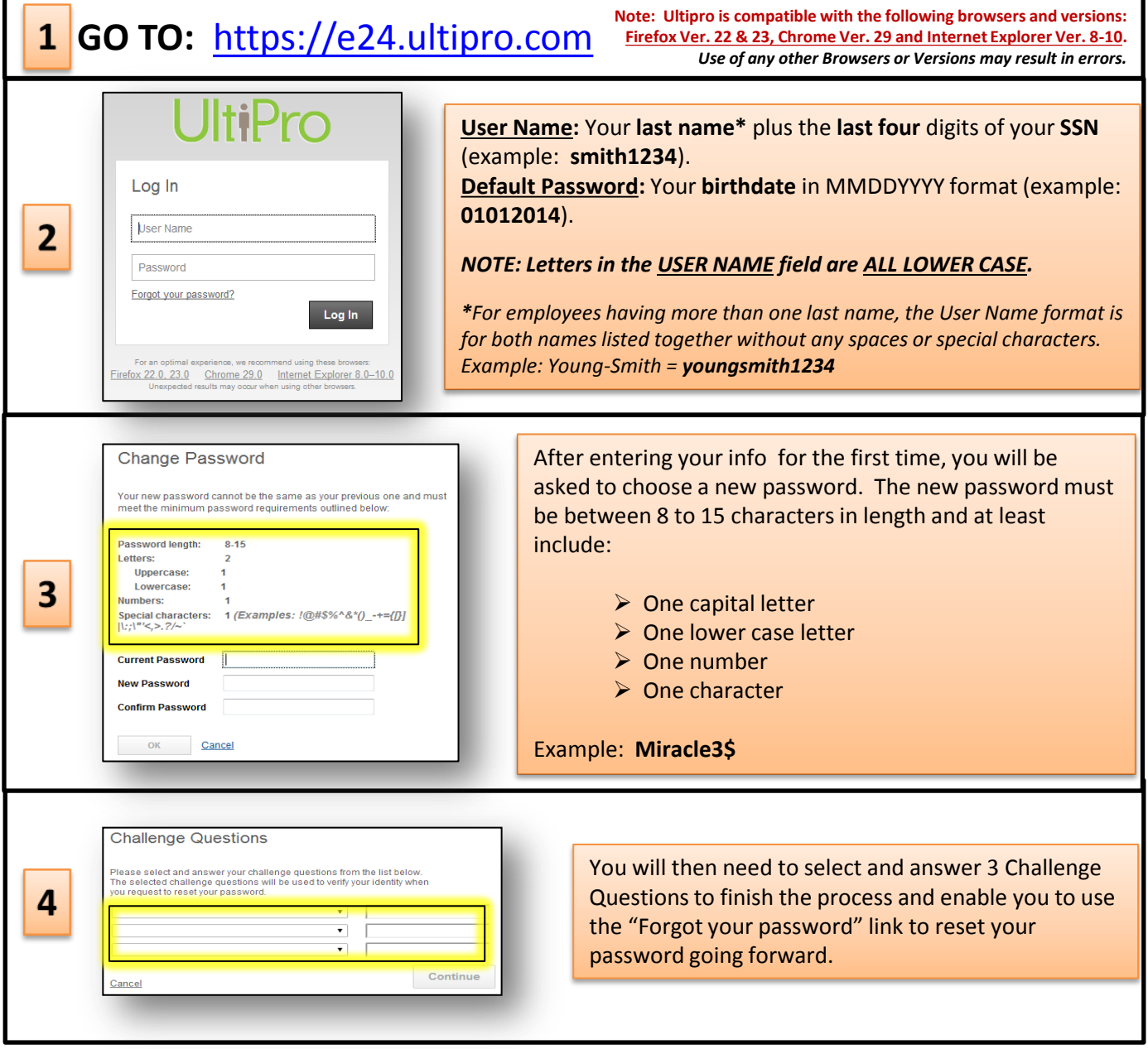

If you are "locked out" or need assistance with your login, please email ultisupport@hooters.com.

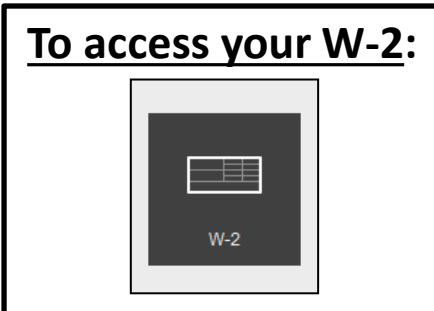

Once logged in, either click on the W-2 icon on the home page or select "Myself" and "W-2" from the drop down menu.

You may then click on the year and view, download, or print vour W-2.

For questions about your W-2, please email W2@hooters.com.